# Multiple Hypothesis Testing

Katie Pollard

BMI 206 docpollard.org/bmi206 October 12, 2016

#### Testing many hypotheses at once

Large multiplicity problem: thousands of hypotheses are tested simultaneously!

Increased chance of false positives.

Chance of at least one p-value  $< \alpha$  for N independent tests is  $1 - (1 - \alpha)^N$ 

converges to one as N increases.

e.g., For N=1,000 and  $\alpha$  = 0.01, this chance is 0.999568!

Individual p-values of 0.01 no longer correspond to significant findings.

Need to adjust for multiple testing when assessing the statistical significance of the observed associations.

#### Multiple testing in RNA-seq

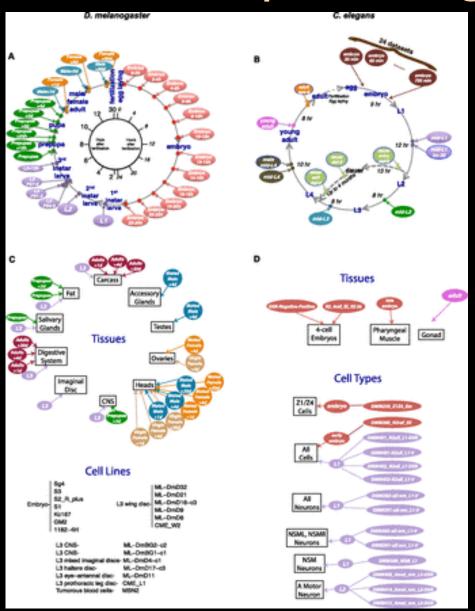

Comparison of fly and worm gene expression across developmental stages

#### Multiplicity on many levels:

- Two species
- Many stages
- Tissues vs. cell lines

# Multiple testing in population genetics

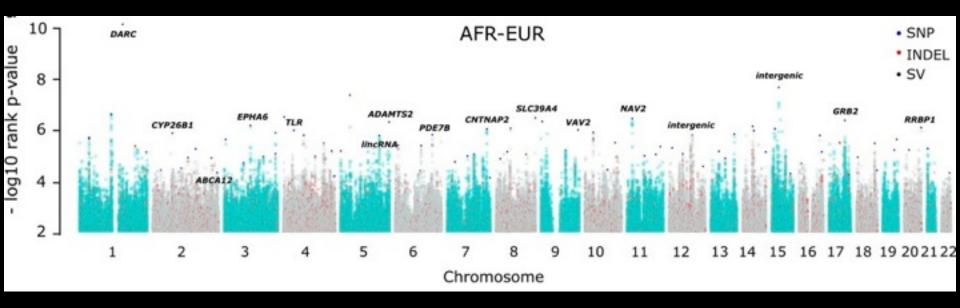

Genomic regions with exceptionally high population differentiation identified in 911 whole genomes

#### Multiplicity on many levels:

- Genome-wide
- SNPs, indels, SVs
- Several pairs of populations

# Multiple testing in mass spec

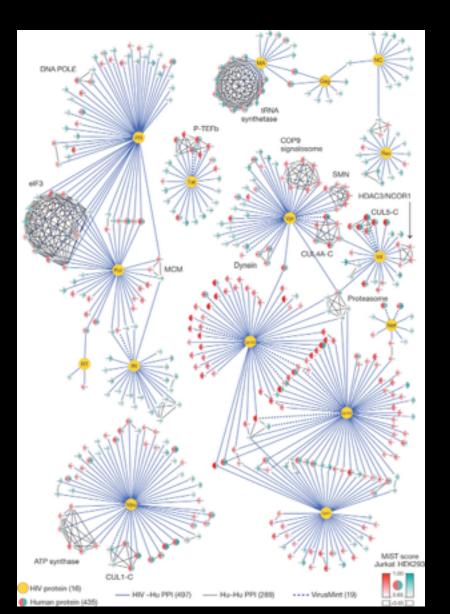

Identifying human proteins that interact with each protein in the HIV genome

#### Interactions mean many tests:

- Tens of HIV proteins
- Thousands of human proteins
- Many thousands of potential protein-protein interactions

# Components of a <u>Multiple</u> Hypothesis Test

- I. Parameters: quantity of interest
- 2. **Null and alternative hypotheses:** family of tests; statements about parameter values
- 3. Test statistics: quantify evidence
- 4. Error rate: control mistakes
- 5. Null distribution: assess significance (high dim)
- 6. Procedure: decision rule for all tests jointly

#### Errors in multiple testing

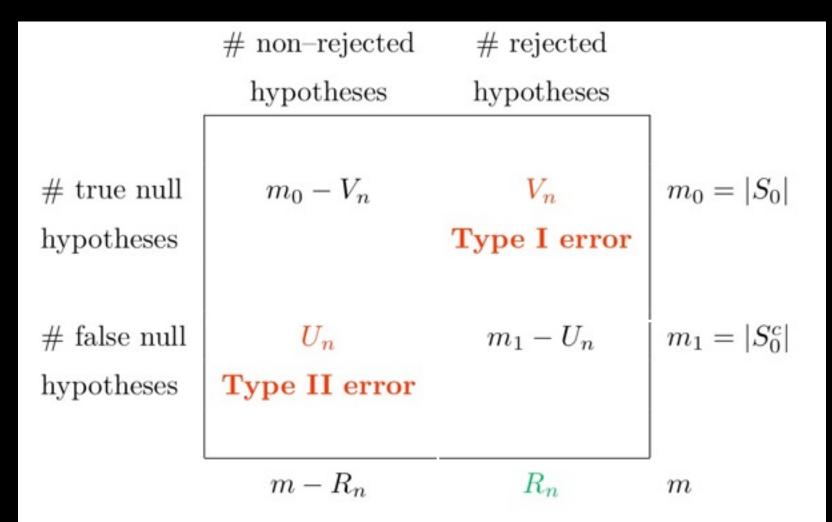

Adapted from Benjamini & Hochberg (1995).

#### Type I error rates

• Per family error rate (PFER): Expected number of false positives.

$$PFER = E(Vn)$$

 Per comparison error rate (PCER): Expected rate of false positives.

$$PCER = E(Vn)/m$$

#### Type I error rates

• Family-wise error rate (FWER): Probability of at least one false positive.

$$FWER = P(Vn>0)$$

 Generalized FWER (gFWER): Probability of at least k+1 false positives.

$$gFWER(k) = P(Vn>k)$$

#### Type I error rates

• False discovery rate (FDR): Expected proportion of false positives.

$$FDR = E(Vn/Rn)$$

• False discovery proportion (FDP): Probability that the proportion of false positives is at least q.

$$FDP(q) = P(Vn/Rn>q)$$

#### Null distribution for multiple testing

Joint distribution of the vector of test statistics if the null hypotheses were all true.

Used to convert test statistics to p-values.

Multiple testing p-values can be compared across tests, whereas statistics may be in different scales.

#### Different types:

same for all tests?

marginal vs. joint

parametric vs. non-parametric

#### Marginal null distributions

Parametric (a.k.a. tabled distributions)

Normal distributions z-statistics

Student's t-distribution t-statistics

F distribution F-statistics

Wilcoxon/Mann-Whitney U U-statistics

Non-parametric (i.e., resampling based)

Permutation (2+ groups or continuous)

Bootstrap (various types)

#### **Permutations**

- Randomize group labels, positions, locations, ...
  - Estimates a distribution that is the pool of the groups (e.g., same mean, same variance, etc)
  - Usually easy to implement
- Some issues to consider
  - What to permute is not always obvious
  - Permuting into regions that cannot be observed
  - Strict null distribution because all parameters are different from the observed data, potentially including parameters other than in null hypothesis

# Implementing a permutation test

- Simulate two vectors of numbers (n=10 random normal variables per group).
- Perform a parametric t-test.
- Generate b=100 permutations.
- Compute a t-statistic for each permutation.
- Calculate a permutation p-value.
- Compare parametric and permutation results.
- Repeat for different values of n (possibly unbalanced) and b. Also try different means in the two groups.

#### Bootstrap

- Resampling observed data with replacement estimates the variability in the empirical distribution
- Statistics over bootstrap iterations will have a range of values, providing an empirical test statistics distribution
- If this can be adjusted so the null hypothesis holds, it provides a suitable test statistics null distribution
  - Can be easy, e.g., make means the same in each group by computing sample means and subtracting
  - Need to think explicitly about the null hypothesis to make this adjustment to the bootstrap
  - Does not involve changing the labels, positions, etc.

#### Implementing a bootstrap test

- Simulate two vectors of numbers (n=10 random normal variables per group).
- Generate b=100 bootstrap samples.
   Standardize to have mean zero in each group.
- Compute a t-statistic for each bootstrap.
- Calculate a bootstrap p-value.
- Compare parametric, permutation, and bootstrap results.
- Repeat for different values of n (possibly unbalanced) and b. Also try different means in the two groups.

#### Joint null distributions

• Parametric (a.k.a. tabled distributions)

Multivariate Normal distributions

Multivariate distribution of F-statistics

Non-parametric (i.e., resampling based)

Permutation (2+ groups or continuous)

Bootstrap (various types)

multtest package
MTP function

#### Resampling observations jointly

#### Permutations

- Think about the sampling unit
- Permute label, position, location for vector of observed variables for each sampling unit
- Scrambling the variables is a common mistake

#### Bootstrap

- Resample vectors of variables with replacement
- Adjust the joint bootstrap distribution so that the null hypothesis holds

# Implementing multivariate resampling

- Simulate two vectors of numbers (n=10 random normal variables per group) 50 times independently. Store as a 50 x 20 matrix.
- Generate b=100 permutation and bootstrap samples. Standardize the bootstrap data to have mean zero in each group (50 rows).
- Compute a t-statistic for each row.
- Calculate parametric, permutation and bootstrap p-values. Compare results.
- Repeat for different means in the two groups and with <u>correlation</u> between the rows.

# Multiple Testing Procedures

Goal: Given test statistics, an error rate, significance level & a high-dimensional null distribution, make a rejection decision for every test.

- Produces a set of rejected hypotheses
- Equivalently, compute adjusted p-values
  - Related to tail probabilities of the null distribution, but must account for all the other tests so that error rate is controlled
  - Value of multiple testing error rate if reject for all statistics at least this significant

#### How to get adjusted p-values?

Two different approaches to control multiple testing error rate (e.g., FWER or FDR):

- I. Marginal methods that have two steps
  - Get usual p-values, i.e., tail probabilities under each test's null distribution (marginal or joint)
  - Adjust these probabilities based on the p-values of all other tests
- 2. Joint methods directly compute adjusted p-values from the joint null distribution

#### Types of marginal methods

- **Single-step:** Same p-value adjustment for all hypotheses.
- Step-wise: Adjustments depend on observed data (test statistics).
  - Step-down = start with most significant, reduce adjustment at each step, stop at first null hypothesis not rejected
  - Step-up = start with least significant, increase adjustment at each step, stop at first rejected null hypothesis

# FWER controlling p-value adjustment

| Name       | Type        | Adjustment |  |
|------------|-------------|------------|--|
| Bonferroni | Single-step | α/m        |  |
| Sidak (ss) | Single-step | -( -       |  |
| Holm       | Step-down   | α          |  |
| Sidak (sd) | Step-down   | I-(I-      |  |
| Hochberg   | Step-up     | α          |  |

 $r_j$  = order statistics (ranks of test statistics)

#### FDR controlling p-value adjustment

| Name                     | Type    | Adjustment                 |
|--------------------------|---------|----------------------------|
| Benjamini &<br>Hochberg  | Step-up | r                          |
| Benjamini &<br>Yekutieli | Step-up | r                          |
| Storey                   | Step-up | Estimates pFDR and q-value |

qvalue package
multtest package
mt.rawp2adjp function

#### Dependence Assumptions

Independence of test statistics

Bonferroni

Benjamini & Hochberg (or PRD)

Storey

Positive orthant dependent statistics

Sidak (both versions)

P-values satisfy Simes inequality

$$P(p_{r_j} > \alpha r_j / m) \ge 1 - \alpha$$

Hochberg (also assumes independence)

#### Joint methods for adjusted p-values

With the joint null distribution of the test statistics, direct control of Type I error rates is possible.

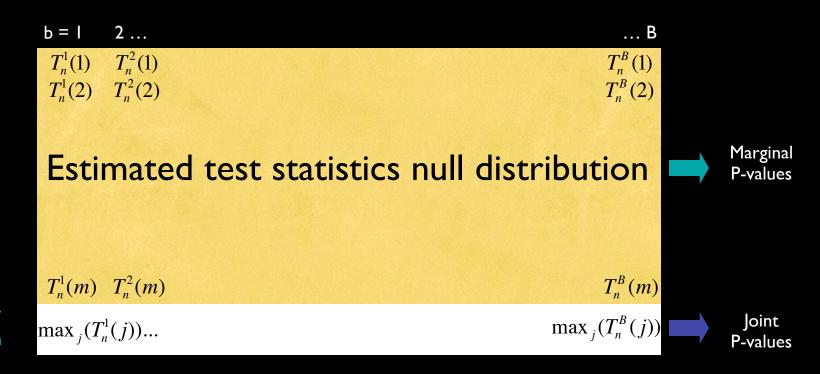

Take max of each column

# Joint methods for adjusted p-values

| Name      | Error Rate | Type        | Details                                                |
|-----------|------------|-------------|--------------------------------------------------------|
| ss.maxT   | FWER       | Single-step | Common cut-off: based on quantiles of max statistics   |
| ss.minP   | FWER       | Single-step | Common quantile: based on quantiles of min p-values    |
| sd.maxT   | FWER       | Step-down   | Gene-specific cut-offs: based on max over subsets of T |
| sd.minP   | FWER       | Step-down   | Gene-specific qtiles: based on min over subsets of P   |
| ss.T(k+1) | gFWER      | Single-step | Common cut-off: based on k<br>+1st largest T           |
| ss.P(k+1) | gFWER      | Single-step | Common qtile: based on k+1st<br>smallest P             |

# Multiple testing summary

Completely marginal test

Marginal p-values from tabled distribution or resampling one gene at a time

Adjust with a marginal method

Essentially marginal test

Marginal p-values from joint distribution

Adjust with marginal method

Completely joint test

Marginal and adjusted p-values from joint distribution (also test statistic cut-offs)